## Y9 Computer Science Homework Schedule 2022\_23

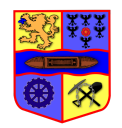

Rota week 3

## AI and Machine Learning Module

Using the **"AI and Machine Learning Module" on code.org** teachers will be able to set up **class sections** to monitor and track students' progress

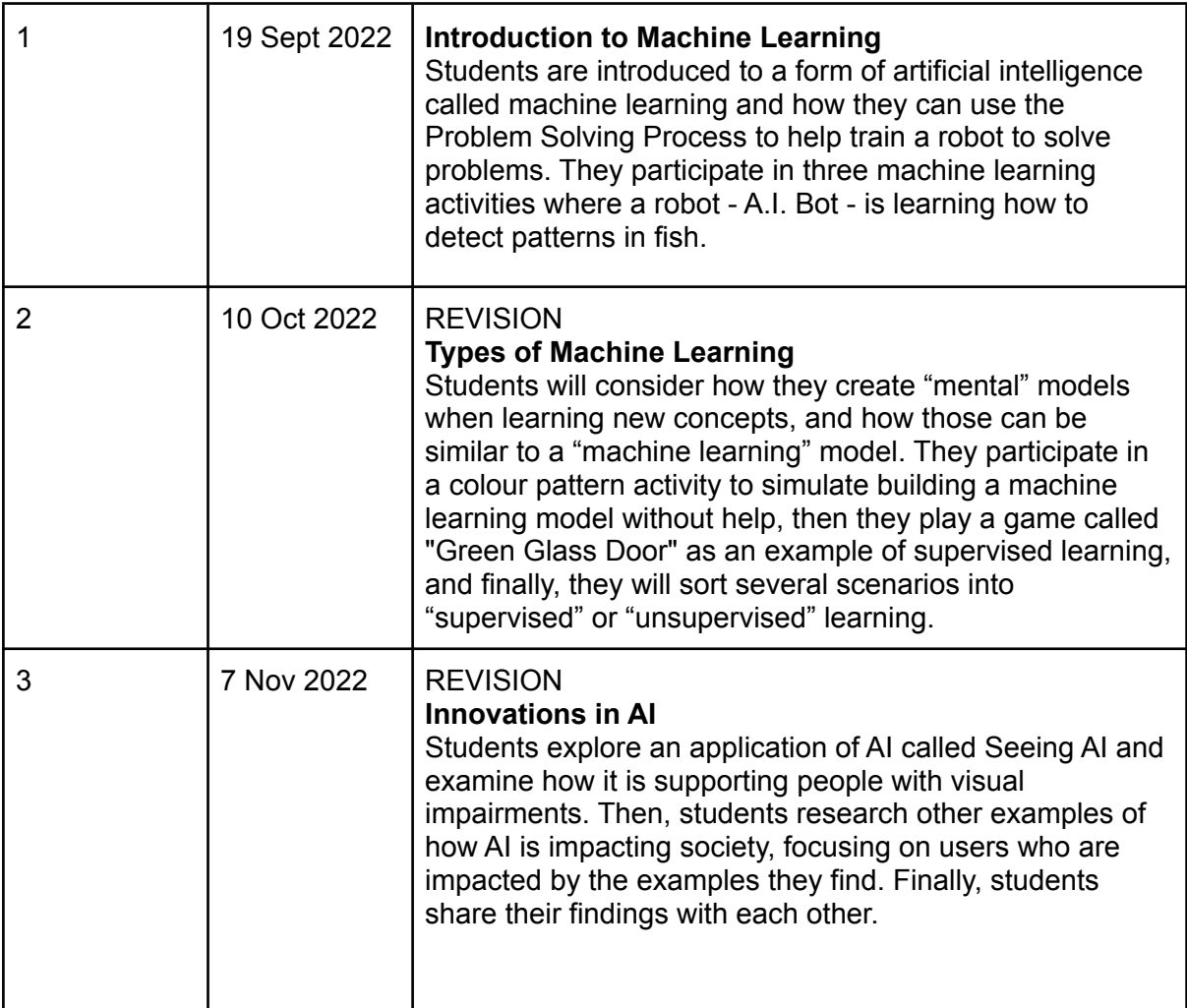

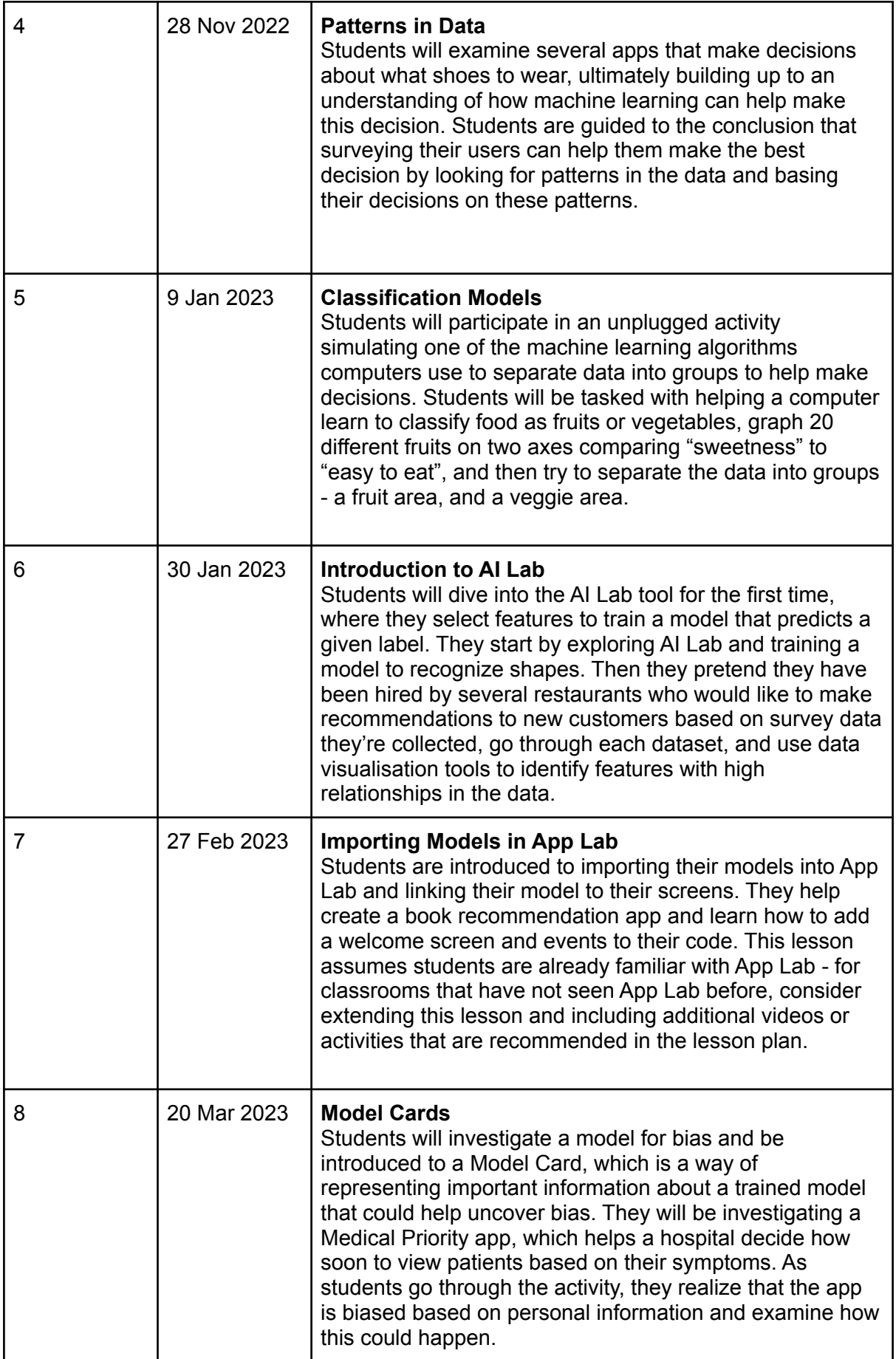

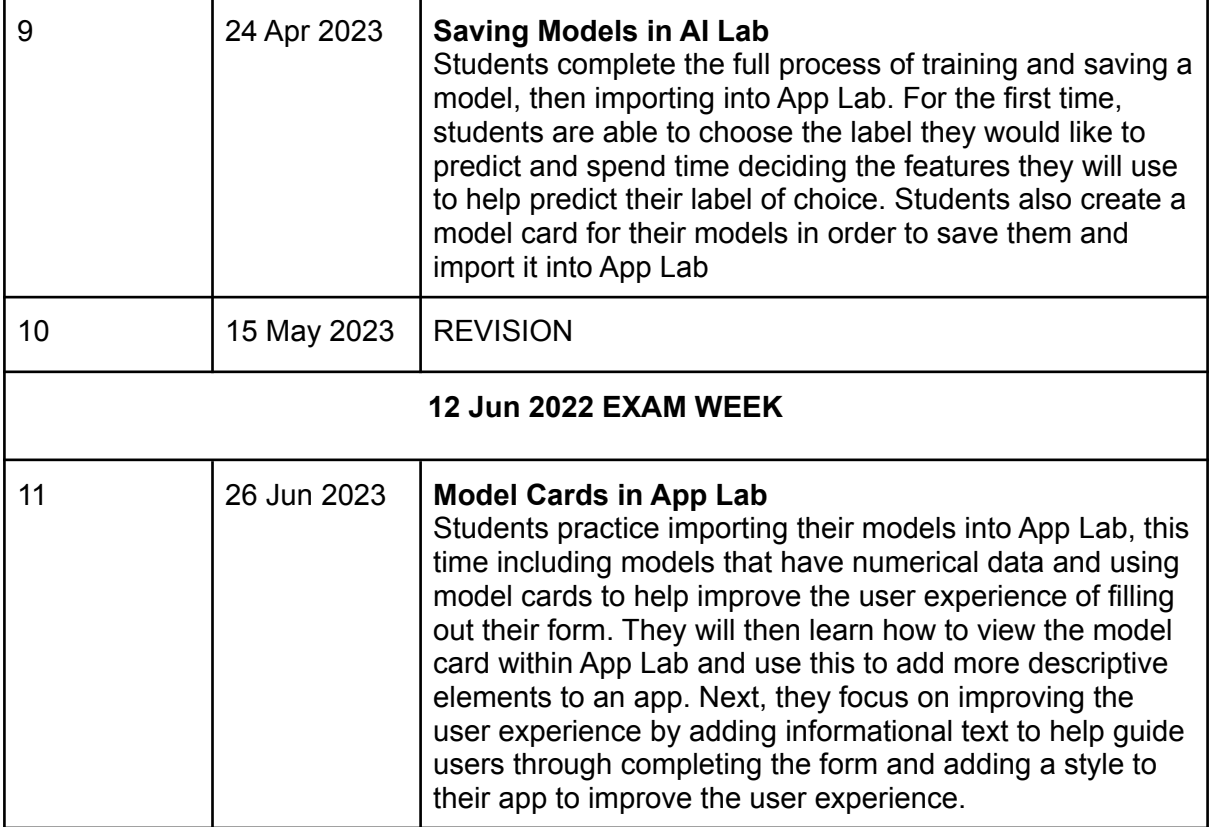